# **Zadanie: ZER Zera i jedynki**

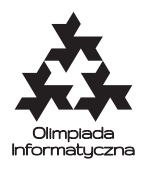

**XXIX OI, etap III, dzień próbny. Plik źródłowy** zer.\* **Dostępna pamięć: 256 MB.** *5.04.2022*

Jest sobie pewien ciąg *a*0*, . . . , an*−<sup>1</sup> złożony z liczb 0 i 1. Nie znasz tego ciągu, możesz jednak zapytać o sumę dowolnej pary różnych elementów ciągu. Twoim zadaniem jest odgadnąć ciąg za pomocą małej liczby takich pytań.

# **Komunikacja**

Zaimplementuj program, który odgadnie ciąg zer i jedynek, korzystając z dostarczonej biblioteki odpowiadającej na podane pytania. Aby użyć biblioteki, należy wpisać w swoim programie:

- C/C++: #include "zerlib.h"
- Python: from zerlib import daj\_n, suma, odpowiedz

Biblioteka udostępnia następujące funkcje:

- daj\_n() Funkcja zwraca liczbę całkowitą *n*, oznaczającą długość nieznanego ciągu zer i jedynek.
- suma $(i, j)$  Funkcja daje w wyniku  $a_i + a_j$ , jeśli  $0 \leq i, j \leq n$  oraz  $i \neq j$ . W przeciwnym razie jej wywołanie powoduje błędną odpowiedź.
- odpowiedz(*a*) Ta funkcja pozwala nam zgłosić wynikowy ciąg. Należy ją wykonać dokładnie raz.

Przyjmuje ona tablicę *a*[0*..n*−1] (daną jako wektor std::vector<int> w języku C++ lub lista w języku Python), reprezentującą ciąg wynikowy *a*[0]*, . . . , a*[*n* − 1]. Po wykonaniu tej funkcji program zostanie automatycznie zakończony. Jeśli podany w funkcji ciąg będzie błędny lub jego długość będzie inna niż *n*, spowoduje to błędną odpowiedź.

Biblioteka **nie musi** generować ciągu *a*0*, . . . , an*−<sup>1</sup> na początku interakcji z Twoim programem. Może ona w trakcie interakcji zmieniać elementy ciągu, o ile nowe elementy są nadal spójne z wynikami zwróconymi przez dotychczasowe wywołania funkcji suma.

Twój program nie może otwierać żadnych plików ani używać standardowego wejścia i wyjścia. Może on korzystać ze standardowego wyjścia diagnostycznego (stderr), jednak pamiętaj, że zużywa to cenny czas.

Rozwiązanie będzie kompilowane wraz z biblioteką następującymi poleceniami:

- C++: g++ -O3 -static -std=c++17 zerlib.cpp zer.cpp
- Python: python3 zer.py

**Uwaga:** *Podane na górze ograniczenie pamięci dotyczy tylko Twojego rozwiązania, a zatem nie wlicza pamięci wykorzystywanej przez bibliotekę.*

### **Ocenianie**

Zestaw testów dzieli się na następujące podzadania. Testy do każdego podzadania składają się z jednej lub większej liczby osobnych grup testów.

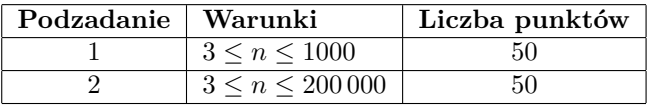

Jeśli *m* to maksymalna liczba wywołań funkcji suma, które Twój program wykonał w jednym przypadku testowym, to Twoje rozwiązanie otrzyma następujący procent punktów za test (odpowiednio przeskalowany w przypadku przekroczenia połowy limitu czasowego):

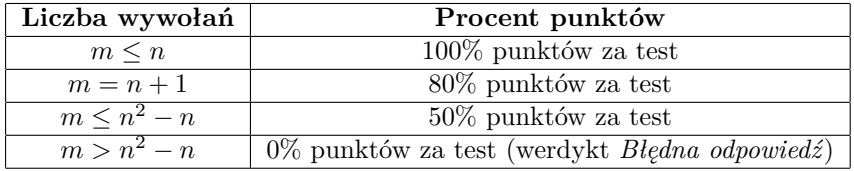

Olimpiada Informatyczna (oi.edu.pl) 1/2

*Olimpiada Informatyczna finansowana jest ze środków Ministerstwa Edukacji Narodowej w ramach zadania publicznego "Organizacja i przeprowadzenie olimpiad i turniejów w latach szkolnych 2019/2020, 2020/2021, 2021/2022".*

# **Przykładowy przebieg programu**

Poniżej przedstawiono przykładowy przebieg programu dla testu przykładowego.

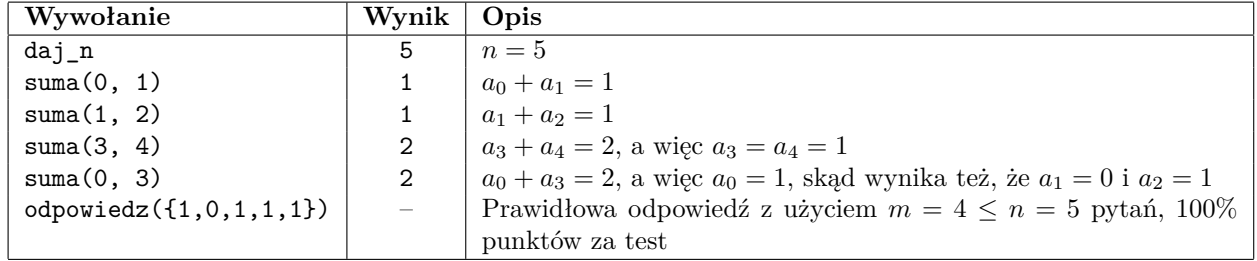

Testy "ocen":

**1ocen:**  $n = 1000, a = 0^{500}1^{500}$ ; **2ocen:**  $n = 200000, a = (01)^{100000}.$ 

#### **Eksperymenty**

Przykładowe **błędne** rozwiązania wraz z przykładowymi bibliotekami znajdują się w folderze dlazaw. Biblioteki mogą różnić się zachowaniem od tych używanych do ostatecznej oceny rozwiązań i nie spełniać założeń zadania. Mają one jedynie pokazać sposób interakcji z programem.

Twoje rozwiązanie skompilowane z przykładową biblioteką wczytuje ze standardowego wejścia opis ciągu – liczbę *n*, a następnie kolejne liczby *a*0*, . . . , an*−1, oddzielone odstępami – następnie używa ich do odpowiadania na pytania suma z Twojego programu, a na końcu wypisuje na standardowe wyjście ciąg przekazany w wywołaniu funkcji odpowiedz.